**Государственное автономное учреждение дополнительного профессионального образования «Смоленский областной институт развития образования» (ГАУ ДПО СОИРО)**

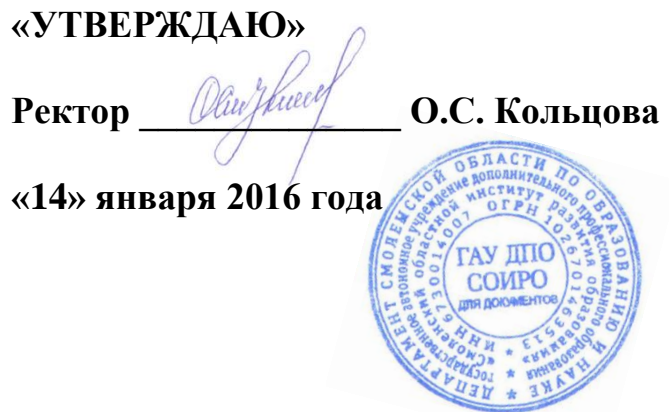

# **ПОЛОЖЕНИЕ**

**о промежуточной и итоговой аттестации обучающихся по дополнительным профессиональным программам повышения квалификации в ГАУ ДПО СОИРО**

# **1. Общие положения**

1.1. Настоящее Положение определяет порядок промежуточной и итоговой аттестации обучающихся по дополнительным профессиональным программам повышения квалификации (далее – ДПП ПК) в государственном автономном учреждении дополнительного профессионального образования «Смоленский областной институт развития образования» (далее – Институт).

1.2. В соответствии с Федеральным законом от 29.12.2012 № 273-ФЗ «Об образовании в Российской Федерации», Приказом Министерства образования и науки Российской Федерации от 01.07.2013 № 499 «Об утверждении Порядка организации и осуществления образовательной деятельности по дополнительным профессиональным программам» и Уставом ГАУ ДПО СОИРО промежуточная и итоговая аттестация обучающихся является обязательной частью ДПП ПК.

1.3. Аттестация обучающихся проводится двух видов: промежуточная и итоговая.

1.4. Оценочные материалы промежуточной и итоговой аттестации разрабатываются, рассматриваются и утверждаются на заседании выпускающей кафедры по согласованию с начальником центра повышения квалификации и профессиональной переподготовки.

# **2. Промежуточная аттестация обучающихся**

2.1. Основной целью промежуточной аттестации является установление уровня достижения результатов освоения учебных предметов, курсов, дисциплин (модулей), предусмотренных ДПП ПК.

2.2. Формы промежуточной аттестации, состав аттестационной комиссии, оценочные материалы определяются ДПП ПК, учебными и учебнотематическими планами.

2.3. Обучающиеся по ДПП ПК обязаны пройти все виды промежуточной аттестации по образовательным модулям, включенным в инвариантную и вариативную части учебного плана.

2.4. Промежуточная аттестация может проводиться в письменной форме (в форме тестирования, выполнения контрольных, самостоятельных работ, рефератов по темам образовательного модуля) и в устной форме (в виде собеседования по темам лекции, опроса на практических занятиях, зачета и т.д.), в очной и заочной форме (в том числе дистанционно), в индивидуальной и групповой форме.

2.5. Результаты промежуточной аттестации слушателей по отдельным образовательным модулям программы фиксируются в журнале в специально отведенном разделе.

2.6. После успешного прохождения промежуточной аттестации обучающийся допускается к итоговой аттестации.

# **3. Итоговая аттестация обучающихся**

3.1. Итоговая аттестация представляет собой форму оценки степени и уровня освоения ДПП ПК.

3.2. Итоговая аттестация является обязательной для слушателей, завершающих обучение по ДПП ПК.

3.3. При проведении итоговой аттестации оценивается качество освоения ДПП ПК в отношении соответствия результатов освоения ДПП ПК заявленным целям и планируемым результатам обучения.

3.4. К итоговой аттестации допускаются лица, не имеющие задолженности и в полном объеме выполнившие учебный план (индивидуальный учебный план) по освоению ДПП ПК и успешно прошедшие промежуточную аттестацию.

3.5. Порядок проведения итоговых аттестационных испытаний доводится до сведения слушателей при приеме на обучение по ДПП ПК.

3.6. Формы итоговых аттестационных испытаний устанавливаются Институтом.

3.7. В зависимости от продолжительности освоения ДПП ПК используются следующие формы итоговой аттестации обучающихся:

- освоение ДПП ПК объѐмом от 16 до 70 часов заканчивается выполнением слушателем следующих видов работ: контрольных работ, тестирования, собеседования, зачета, курсового проекта.

- освоение ДПП ПК объѐмом свыше 72 часов заканчивается сдачей экзамена, зачета, собеседования, прохождением тестирования, защитой реферата, инновационного проекта, защитой курсовой работы в различных формах.

3.8. Итоговая аттестация осуществляется в индивидуальной форме.

3.9. Итоговая аттестация может проходить в устной, письменной формах, а также с применением дистанционных образовательных технологий.

3.10. При проведении итоговых аттестационных испытаний с применением дистанционных образовательных технологий Институт обеспечивает идентификацию личности обучающихся и контроль соблюдения требований, установленных локальными нормативными актами.

3.11. Итоговая аттестация по ДПП ПК осуществляется аттестационной комиссией, состав которой определяется, утверждѐнным ректором института УТП.

3.12. Аттестационная комиссия создается в целях:

– комплексной оценки уровня знаний и умений, компетенции слушателей с учетом целей обучения, вида ДПП, установленных требований к результатам освоения программы;

– определения уровня освоения ДПП ПК;

– принятия решения аттестационной комиссии по результатам итоговой аттестации слушателей.

3.13. Решение аттестационной комиссии принимается членами аттестационной комиссии. В случае, если членов комиссии 2 и более человек, решение принимается простым большинством голосов членов комиссии, при равном голосовании – в пользу аттестуемого. Решение аттестационной комиссии квалифицируются отметками «зачтено», «не зачтено», и сразу же сообщается слушателям.

3.14. Слушатели, успешно прошедшие итоговую аттестацию, получают соответствующий документ о квалификации, установленного образца – удостоверение о повышении квалификации.

3.15. Слушатели, не прошедшие итоговую аттестацию или получившие на итоговой аттестации неудовлетворительные результаты, вправе пройти повторно итоговую аттестацию в сроки, определяемые образовательной организацией.

3.16. Слушателям, не прошедшим итоговую аттестацию по уважительной причине (по медицинским показаниям или в других исключительных случаях, документально подтвержденных), должна быть предоставлена возможность пройти итоговую аттестацию без отчисления из организации, в соответствии с медицинским заключением или другим документом, предъявленным слушателем, или с восстановлением на дату проведения итоговой аттестации. В случае, если слушатель был направлен на обучение организацией, данный вопрос согласовывается с данной организацией.

3.17. По результатам итоговой аттестации по ДПП ПК слушатель имеет право подать письменное заявление об аппеляции по вопросам, связанным с процедурой проведения итоговых аттестационных испытаний, не позднее следующего рабочего дня после объявления результатов итогового аттестационного испытания.

3.18. Институт обеспечивает необходимые условия для подготовки и проведения итоговой аттестации по ДПП ПК:

- своевременное информирование слушателей о формах итоговой аттестации;

- представление слушателям права выбора формы итоговой аттестации из предложенных форм;

- методическое сопровождение подготовки к итоговой аттестации, консультирование;

- организационное сопровождение подготовки к итоговой аттестации, выделение в учебно-тематических планах дополнительных профессиональных программ времени для самостоятельной работы слушателей.

3.19. Итоговая аттестация может проводиться по месту нахождения Института или его филиалов, или на территории заказчика (в случае организации обучения на территории заказчика).

3.20. Результаты итоговой аттестации слушателей при освоении ДПП ПК объемом от 16 до 72 часов фиксируются в ведомости (Приложение 1), объемом от 72 часов и выше – в журнале в специально отведенном разделе.

3.21. По результатам итоговой аттестации издается Приказ об отчислении слушателя и о выдаче документа установленного образца – удостоверения о повышении квалификации.

3.22. По результатам итоговой аттестации по ДПП ПК слушатель имеет право подать письменное заявление об апелляции не позднее следующего рабочего дня после объявления результатов итогового аттестационного испытания.

3.23. Апелляция рассматривается на заседаниях апелляционных комиссий, состав которых утверждается приказом ректора Института одновременно с утверждением состава аттестационных комиссий. Апелляционная комиссия формируется в количестве не менее трех человек из числа преподавателей Института, не входящих в состав экзаменационных комиссий. Решения апелляционной комиссии принимаются большинством голосов от общего числа членов комиссии. При равенстве голосов решающим является голос председателя апелляционной комиссии.

# Приложение № 1 к Положению

#### **ГОСУДАРСТВЕННОЕ АВТОНОМНОЕ УЧРЕЖДЕНИЕ ДОПОЛНИТЕЛЬНОГО ПРОФЕССИОНАЛЬНОГО ОБРАЗОВАНИЯ «СМОЛЕНСКИЙ ОБЛАСТНОЙ ИНСТИТУТ РАЗВИТИЯ ОБРАЗОВАНИЯ»**

### **Ведомость результатов итоговой аттестации слушателей при освоении дополнительной профессиональной программы**

**в объеме час.**

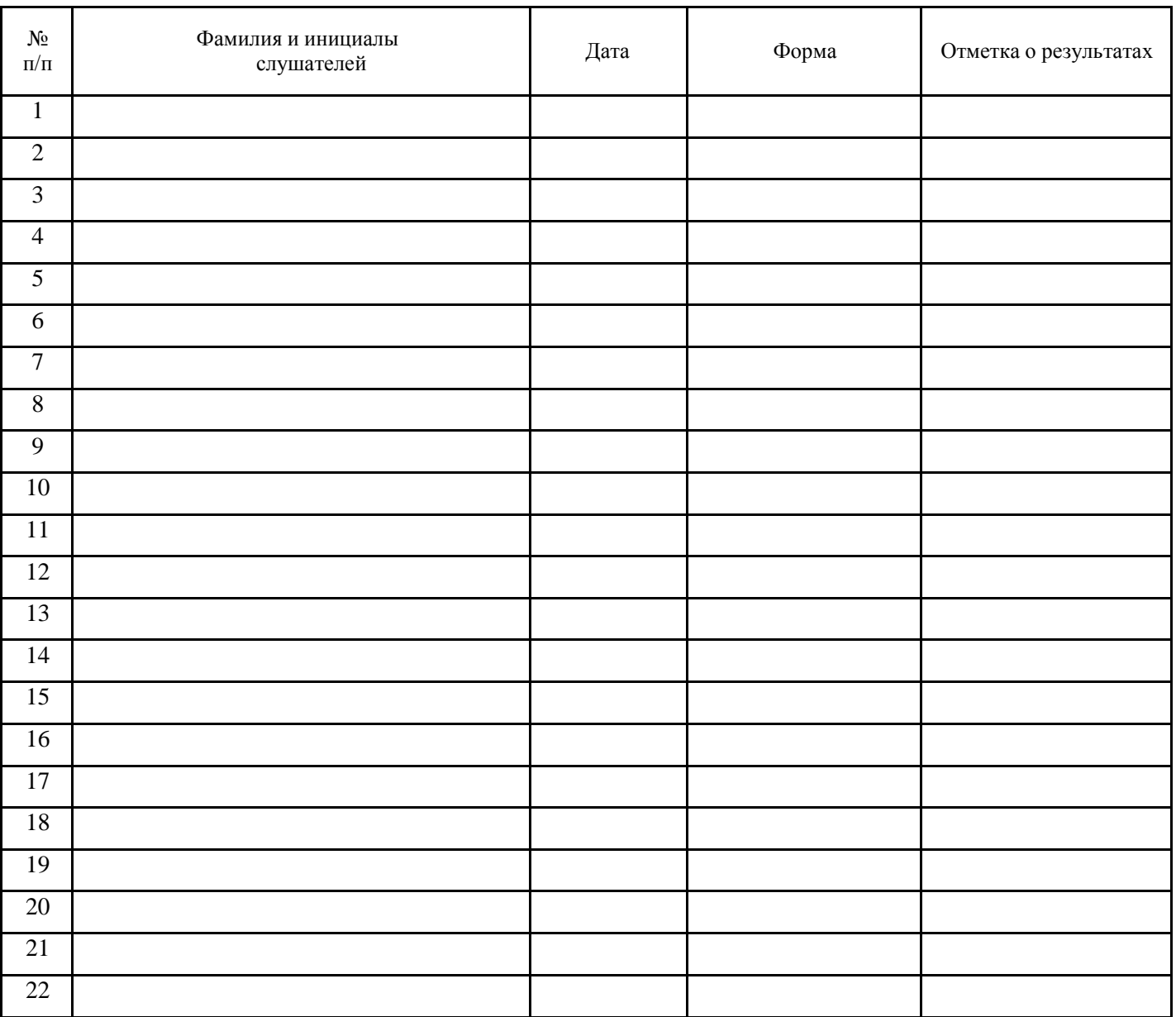

Подпись / /

ПРИНЯТО

Зав. учебно-методическим отделом

«<u>» — 2015 г.</u>

Приложение № 2 к Положению

#### **Формы промежуточной и итоговой аттестации**

**Экзамен.** Экзамен может проводиться в устной и (или) письменной форме. Это индивидуальная форма итоговой аттестации.

## **Требования:**

Экзамен охватывает все содержание соответствующей дополнительной профессиональной образовательной программы и определяет уровень усвоения слушателем учебного материала (изучение теоретических основ, приобретение профессиональных навыков, формирование профессиональной компетентности).

Экзамен считается успешно сданным, если получено не менее 70 % верных ответов.

Один из вопросов экзаменационного билета должен полностью носить практико-ориентированный компетентностный характер.

Регламент времени на подготовку ответа: до 30 минут, на ответ: до 15 минут.

Экзамен предполагает дополнительные вопросы членов квалификационной (или аттестационной) комиссии, на которые слушатель отвечает без подготовки.

**Зачѐт.** Зачет может проводиться в устной и (или) письменной форме. Это индивидуальная форма промежуточной или итоговой аттестации.

### **Требования:**

Содержание вопросов и заданий зачета должны соответствовать теме и содержанию дополнительной профессиональной образовательной программы.

В зачет включаются вопросы и задания, демонстрирующие изменение профессиональной компетентности слушателей в рамках изучаемой программы.

Зачет содержит оптимальное соотношение теоретических вопросов и практикоориентационных заданий по теме дополнительной профессиональной программы (не менее одной трети практико-ориентированных заданий).

Зачет сочетает разные виды вопросов и заданий.

Регламент времени на подготовку ответа: до 15 минут, на ответ: до 10 минут.

**Реферат –** это индивидуальная форма промежуточной или итоговой аттестации. Защита реферата проводится в устной форме.

#### **Требования:**

Реферат предусматривает углубленное изучение отдельного образовательного модуля или отдельного вопроса программы дополнительного профессионального образования, способствует развитию навыков самостоятельной работы с литературой, нормативными актами, методиками и др.

Тематика рефератов определяется научным руководителем соответствующих курсов по освоению дополнительной профессиональной программы.

Слушателю предоставляется право выбора темы реферата.

Реферат может включать анализ педагогического опыта автора в соответствии с заявленной темой.

Реферат соответствует требованиям, предъявляемым Институтом к структуре и оформлению такого вида работ.

Подготовленный слушателем реферат подлежит рецензированию.

Регламент времени на защиту реферата - до 15 минут.

Реферат считается зачищенным, если получает положительную оценку большинства членов аттестационной комиссии.

Реферат защищается по следующему плану:

- Обоснование актуальности выбранной темы.

- Краткий обзор использованных теоретических источников и современных подходов к изучаемой проблеме.

- Отражение собственной позиции по исследуемой проблеме с опорой на практический опыт и содержание дополнительной профессиональной образовательной программы.

**Контрольная работа –** это индивидуальная форма промежуточной аттестации. Контрольная работа проводится в письменной форме.

#### **Требования:**

1. Контрольная работа предназначена для проверки приращения профессиональных компетенций, сформированных определенным модулем дополнительной профессиональной программы.

2. Задания контрольной работы соответствуют содержанию рабочей программы образовательного модуля.

3. Контрольная работа считается успешно выполненной, если получено не менее 70 % верных ответов на задания.

**Собеседование –** эта индивидуальная форма промежуточной аттестации. Собеседование проводится в устной форме.

#### **Требования:**

Собеседование предназначено для проверки объема знаний, приобретенных слушателем в процессе освоения программы образовательного модуля.

 Собеседование предполагает беседу преподавателя со слушателем по содержанию рабочей программы образовательного модуля.

Собеседование считается успешно пройденным, если получено не менее 2/3 верных ответов.

**Тестирование –** эта индивидуальная форма промежуточной или итоговой аттестации.

#### **Требования:**

Тестирование предназначено для проверки приращения профессиональных компетенций, сформированных определенным модулем дополнительной профессиональной программы.

Допускается использование различных форм предъявления тестов: бланковых или компьютерных.

Тест считается успешно выполненным, если получено не менее 2/3 верных ответов.

**Защита курсовой работы (проекта)** – эта форма итоговой аттестации. Разработка и защита курсового проекта может проводиться как в индивидуальной, так и в групповой форме. Защита курсового проекта проводится в устной форме. В качестве курсового проекта могут быть представлены:

индивидуальная образовательная программа для обучающегося (воспитанника),

индивидуальный образовательный маршрут для обучающегося (воспитанника),

конспектурока (занятия),

модель или проект урока (занятия),

модель или проект организации деятельности педагогического работника,

методическая разработка электронного образовательного ресурса,

рабочая программа,

дидактический материал и др.

## **Требования:**

Содержание курсового проекта соответствует теме дополнительной профессиональной образовательной программы.

Курсовой проект отличается новизной**,** создается в процессе освоения соответствующей дополнительной профессиональной образовательной программы.

Обоснование содержания курсового проекта представлено с учетом основных научных положений педагогики, психологии и предметной области (особенностей развития детей, принципов организации педагогического процесса и т.д.).

В план реализации курсового проекта включены современные образовательные технологии.

При групповой форме разработки курсового проекта и в ходе представления проекта на защите предусматривается дифференциация заданий и распределение обязанностей внутри группы слушателей.

Предусматривается вариативность форм представления курсового проекта (с использованием ИКТ, текстовой документ, презентация пособий, моделей, технологических карт, ресурсных карт и т.д.).

Регламентирование времени: до 15 минут на защиту от группы, до 10 минут на индивидуальную защиту.

Разработка и защита курсового проекта соответствуют следующему плану:

- актуальность и новизна темы (проблемы);

- цели и задачи;

- содержание подготовительной работы (работа с нормативными документами, программно-методическими материалами, знакомство с примерными моделями (вариантами) курсового проекта, учет межпредметных и внутрипредметных связей);

- практико-ориентированная часть курсового проекта;

- методический инструментарий;

- оформление курсового проекта должно соответствовать утвержденным требованиям.

## **ТРЕБОВАНИЯ к оформлению курсовой работы**

### **Общие требования к оформлению**

При написании и печати следует соблюдать следующие требования:

• размер полей: левое - 3 см, правое - 2 см, верхнее - 2 см, нижнее - 2 см;

• нумерация страниц - по центру внизу страницы;

- междустрочный интервал 1,5;
- абзацный отступ 1,25 см;
- на листе 29-30 строк;

• нумерация страниц начинается с титульного листа, которому присваивается номер 1, но на страницу он не ставится. Далее все страницы работы, включая библиографический список и приложения, нумеруются по порядку до последней;

• каждая глава начинается с новой страницы. Это относится также и к введению, заключению, библиографическому списку, приложениям;

• название главы печатается жирным шрифтом заглавными буквами, название параграфов - прописными буквами, выделение названий глав и параграфов из текста

осуществляется за счет проставления дополнительного интервала;

• заголовки следует располагать посередине строки симметрично тексту, между заголовками и текстом пропуск в 3 интервала. Такое же расстояние выдерживается между заголовками главы и параграфа;

• для компьютерного набора размер шрифта -14;

• порядковый номер главы указывается одной арабской цифрой (например: 1, 2, 3и т.д.), параграфы имеют двойную нумерацию (например: 1.1, 1.2 и т.д.). Первая цифра указывает на принадлежность к главе, вторая - на собственную нумерацию.

### **Требования к оформлению цитат и ссылок**

• При дословном цитировании мысль автора заключается в кавычки и приводится в той грамматической форме, в которой дана в первоисточнике. По окончании делается ссылка на источник, в которой указывается номер книги или статьи в списке использованной литературы и номер страницы, где находится цитата, например: обозначение [4,С. 123] указывает, что цитата, использованная в работе, находится на странице 123 в первоисточнике под номером 4 в списке литературы.

• При недословном цитировании (пересказ, изложение точек зрения различных авторов своими словами) текст в кавычки не заключается. После высказанной мысли необходимо в скобках указать номер источника в списке литературы без указания конкретных страниц, например: [23].

• Если текст цитируется не по первоисточнику, а по другому изданию, то ссылку следует начинать словами «Цит. по...», например: (Цит. по кн. [6.С. 240]).

• Если цитата выступает самостоятельным предложением, то она начинается с прописной буквы, даже если первое слово в первоисточнике начинается со строчной буквы, и заключается в кавычки. Цитата, включенная в текст после подчинительного союза (что, ибо, если, потому что), заключается в кавычки и пишется со строчной буквы, даже если в цитируемом источнике она начинается с прописной буквы.

• При цитировании допускается пропуск слов, предложений, абзацев без искажения содержания текста первоисточника. Пропуск обозначается многоточием и, ставится в том месте, где пропущена часть текста.

• В цитатах сохраняются те же знаки препинания, что и в цитируемом источнике.

• Если автор в приведенной цитате выделяет некоторые слова, то он должен это специально оговорить в скобках, например: (подчеркнуто мною - О. К. или (курсив наш - О. К.), где О.К. - фамилия, имя(инициалы автора).

• Когда на одну страницу попадает две-три ссылки на один и тот же первоисточник, то порядковый номер указывается один раз. Далее в квадратных скобках принято писать [Там же] или при цитировании [Там же.С. 309].

• Все цитаты и ссылки в тексте работы должны быть оформлены одинаково.

## **Требования к оформлению таблиц**

Цифровые данные исследования группируются в таблицы, оформление которых должно соответствовать следующим требованиям:

• Слово «Таблица» без сокращения и кавычек пишется в правом верхнем углу над самой таблицей и ее заголовком. Нумерация таблиц производится арабскими цифрами без знака номер и точки в конце. Если в тексте только одна таблица, то номер ей не присваивается и слово «таблица» не пишется.

• Нумерация таблиц и рисунков может быть сквозной по всему тексту работы или самостоятельной в каждом разделе. Тогда она представляется по уровням подобно главам и параграфам. Например: в главе 2 таблицы будут иметь номера 2.1, 2.2 и т.д. Первый вариант нумерации обычно применяют в небольших по объему и структуре работах. Второй - предпочтителен при наличии развернутой структуры работы и большого количества наглядного материала.

• Название таблицы располагается между ее обозначением и собственно содержанием, пишется с прописной буквы без точки в конце.

• При переносе таблицы на следующую страницу Заголовки вертикальных граф таблицы следует пронумеровать и при переносе таблицы на следующую страницу повторять только их номер. Предварительно над таблицей справа поместить слова «Продолжение таблицы 8».

• Название таблицы, ее отдельных элементов не должно содержать сокращений, аббревиатур, не оговоренных ранее в тексте работы.

## **Требования к оформлению иллюстраций**

В качестве иллюстраций в исследовательских работах могут быть использованы рисунки, схемы, графики, диаграммы, которые обсуждаются в тексте. При оформлении иллюстраций следует помнить:

• Все иллюстрации должны быть пронумерованы. Если в работе представлены различные виды иллюстраций, то нумерация отдельно для каждого вида.

• В текст работы помещаются только те иллюстрации, на которые в ней имеются прямые ссылки типа «сказанное выше подтверждает рисунок...». Остальной иллюстрационный материал располагают в приложениях.

• Номера иллюстраций и их заглавия пишутся внизу под изображением, обозначаются арабскими цифрами без знака номера после слова «Рис.».

• На самой иллюстрации допускаются различные надписи, если позволяет место. Однако чаще используются условные обозначения, которые расшифровываются ниже изображения.

• На схемах всех видов должны быть выражены особенности основных и вспомогательных, видимых и невидимых деталей, связей изображаемых предметов или процесса.

• При построении линейных диаграмм обычно используют координатное поле. По оси абсцисс в изображенном масштабе откладываются независимые факторные признаки, по оси ординат - показатели на определенный момент или период времени или измененные размеры какого-либо признака. Вершины ординат обычно соединяются штрихом, в результате чего получается ломанная прерывистая линия. На координатное поле можно наносить несколько линейных диаграмм для наглядного сравнения результатов. На столбиковых и секторных диаграммах размер прямоугольников или секторов должен быть пропорционален изображаемым ими величинам.

#### **Требования к оформлению приложений**

• Приложения оформляются как продолжения основного материала на последующих за ним страницах. При большом объеме или формате приложения оформляют в виде самостоятельного блока в специальной папке, на лицевой стороне которой дается заголовок «Приложения», и затем повторяют все элементы титульного листа исследовательской работы.

• Каждое приложение должно начинаться с нового листа, должно быть пронумеровано в правом верхнем углу, пишут: Приложение № 1 (№ 2, 3 ... и т. д.) без точки в конце.

• Каждое приложение имеет тематический заголовок, который располагается посередине строки.

• Нумерация страниц, на которых даются приложения, должна продолжать общую нумерацию страниц основного текста.

• Связь основного текста с приложениями осуществляется через ссылки словом «см.». Указание обычно заключается в круглые скобки, например: эмпирические данные (см. приложение № 1) можно сгруппировать следующим образом.

#### **Требования к оформлению библиографического списка**

При составлении списка в научных кругах принято применять алфавитный способ группировки литературных источников, где фамилии авторов или заглавий (если нет авторов) размещаются в алфавитном порядке. Библиографический список оформляется в соответствии с ГОСТ 7.1-2003. Список литературы исследовательской работы составляют только те источники, на которые в тексте имеются ссылки

• Для книг одного или нескольких авторов указываются фамилия и инициалы авторов (точка), название книги без кавычек с заглавной буквы (точка и тире), место издания (точка, двоеточие), издательство без кавычек (запятая), год издания (точка и тире), количество страниц в книге с прописной буквой «с» на конце (точка).

Пример*:* Перре*-*Кпермон А*.* Н*.* Роль социальных взаимодействий в развитии интеллекта детей*. –* М*.:* Педагогика*,* 1991. - 248 с.

• Для составительского сборника двух-трех авторов указывается название сборника (одна наклонная линия) далее пишется слово «Сост.» (точка) инициалы и фамилия составителей (точка, тире), место издания (точка, двоеточие), название издательства (без кавычек, запятая), год издания (точка, тире), количество страниц в сборнике с прописной буквы «с».

Например*:* Советы управляющему*/* Сост*.* А*.* Н*.* Зотов*,* Г*.* А*.* Ковалева*. –* Свердловск*.:* Сред*.-*Урал*.* кн*.* изд*-*во*,* 1991. – 304 с.

• При оформлении сборника с коллективом авторов под общей редакцией указывается название сборника (одна наклонная линия), далее могут быть 2 варианта: 1) слово «Сост.» и перечисление составителей (точка с запятой), слово «Под ред.» (точка), инициалы и фамилия редактора (точка, тире), место издания(точка, двоеточие), издательство (запятая), год издания (точка, тире), количество страниц (прописная «с», точка), 2) слово «Под ред.» (точка), инициалы и фамилия редактора (точка, тире), место издания (точка, двоеточие), издательство (запятая),год издания (точка, тире), количество страниц (прописная «с», точка).

Например*:* Краткий толковый словарь русского языка*/* Сост*.* И*.* Л*.* Горецкая*,* Т*.*Н*.* Половцева*,* М Н*.* Судоплатова*,* Т*.* А*.* Фоменко*;* Под ред*.* В*.* В*.* Розановой*.* — М*.:* Русс.яз*., 1990.—251*с*.*

Психология*.* Словарь */*Под общ*.* ред*.* А*.* В*.* Петровского*,* М*.* Г*.* Ярошевского*.* — *2-*еизд*.* —М*.:* Политиздат*, 1990.* — *494* с*.*

• Для статей в сборнике указывается фамилия и инициалы автора (точка), название работы (две наклонные линии), название сборника (точка, тире), место издания (точка, тире), заглавная буква «С» (точка), номер первой и последней страниц (точка).

Пример*:* Леонтьев А*.* Я Общее понятие о деятельности *//* Хрестоматия по возрастной психологии*.* Под ред*.* Д*.* И*.* Фелъдштейна*—*М*.:* Междунар*.*

педагогическая академия*, 1994. —* С*. 112—121.*

• Для статей в журнале указывается фамилия и инициалы автора (точка), название статьи (две наклонные линии), название журнала без кавычек (точка, тире), год издания (точка, тире), номер журнала (точка, тире), заглавная буква «С» (точка) страницы (точка).

Пример*:* Айнштейн В*.* Экзаменуемые и экзаменаторы *//* Высшее образование в России*. — 1999. —*МЗ*.—* С*. 34—42.*